# **estrela bet365**

- 1. estrela bet365
- 2. estrela bet365 :melhor casa de apostas de futebol
- 3. estrela bet365 :estrela bet aviator login

# **estrela bet365**

Resumo:

**estrela bet365 : Bem-vindo a mka.arq.br - O seu destino para apostas de alto nível! Inscreva-se agora e ganhe um bônus luxuoso para começar a ganhar!**  contente:

(sócio, raramente) Um sorteio em estrela bet365 qual ambas as equipes marcam, mas é considerado

m jogo chato para assistir. sorteio - Wikcionário, dicionário gratuito en.wiktionary :

iki ; bore draw Outright Apostas é não-corredor e não é diferente.

- No caso de um

e todas as apostas serão anuladas e as estacas devolvidas. Outras Regras Esportivas - Como fazer um depósito na bet365?

Você está procurando informações sobre como fazer um depósito na bet365? Não procure mais! Neste 5 artigo, vamos guiá-lo através do processo de realização deste pagamento no Bet 365. Passo 1: Criar uma conta

Antes de poder fazer 5 um depósito, você precisa criar uma conta na bet365. Clique no botão "Ingressar agora" da página inicial e preencha o 5 formulário com suas informações pessoais para ativar estrela bet365 Conta depois que concluir seu processo do cadastro em nosso site ou 5 aplicativo gratuito (em inglês). Você receberá mais detalhes sobre a inscrição por email: Passo 2: Entrar em

Após ativar a estrela bet365 conta, 5 inicie sessão na tua bet365 utilizando o teu nome de utilizador e palavra-passe. Serás redirecionado para página inicial da Bet 5 365 onde poderá começares por fazer um depósito

Passo 3: Fazendo um depósito

Para fazer um depósito, clique no botão "Depósito" localizado 5 na parte superior direita da página. Selecione o seu método de pagamento preferido a partir das opções disponíveis como cartões 5 e débitos/crédito ou transferências bancárias (e-wallets). Digite os valores que deseja depositar para concluir uma transação com as instruções do 5 ecrã :)

Passo 4: Verificar estrela bet365 conta.

Para garantir a segurança das suas transações, bet365 pode exigir que você verifique estrela bet365 conta. 5 Você receberá um e-mail com uma ligação de verificação Clique no link para verificar seu depósito

Passo 5: Verificar o saldo 5 da estrela bet365 conta.

Após fazer um depósito, você pode verificar o saldo da estrela bet365 conta fazendo login na tua Conta bet365 5 e clicando no botão "Conta" localizado ao canto superior direito. O teu equilíbrio atual será exibido em nossa seção de 5 Saldo das Contas

Dicas e Truques

Aqui estão algumas dicas e truques para manter em mente ao fazer um depósito na bet365:

Certifique-se 5 de que você está usando uma conexão segura com a Internet para proteger suas informações pessoais e dados financeiros.

Defina um 5 orçamento e cumpri-lo para evitar gastos excessivos.

Aproveite a oferta de boas-vindas da bet365 para novos clientes, que inclui um bônus 5 100% até US \$ 100.

Use e-wallets como Neteller ou Skrill para transações mais rápidas. Conclusão

Um depósito na bet365 é um processo 5 simples que pode ser concluído em apenas alguns passos. Seguindo as instruções descritas neste artigo, você poderá começar a jogar 5 seus jogos favoritos e aproveitar os emocionantes promoções da Bet 365 para oferecer suas ofertas de apostas online com responsabilidade 5 por estrela bet365 conta ou dentro dos meios disponíveis no momento do pagamento das taxas cobrada pela empresa:

E-mail: \*\*

E-mail: \*\*

Nota: As 5 informações contidas neste artigo são apenas para fins informativos e não devem ser consideradas como aconselhamento profissional. Aplicam-se os termos, 5 condições de uso da bet365 ou a política do site em questão;

# **estrela bet365 :melhor casa de apostas de futebol**

anho das apostas que você poderá fazer para evitar perdas significativas para a Da mesma forma, se a bet365 suspeitar que é um jogador profissional, eles podem gir estrela bet365 conta pelo mesmo motivo. Bet 365 Restricted Your Account? O que pode fazer -

Odds aceodds : artigos:365 a conta pode ser selecionada.

Pagamentos - Ajuda bet365

Apueste en una gran variedad de deportes en directo y de forma anticipada, incluyendo la 1ª División, la Champions League, la NBA y el ATP Tour.

Los clientes de bet365 pueden disfrutar de una experiencia de usuario sin igual, incluyendo: · Apuestas en directo: apueste en una gran selección de mercados en directo en una amplia variedad de deportes, como fútbol, con el servicio más rápido y extensivo del mercado.

· Cerrar apuesta: disponibles tanto en apuestas en directo como anticipadas, las funciones de 'Cerrar apuesta' y cierre de apuesta parcial le permiten obtener un pago del total o parte de su apuesta deportiva antes de que termine el evento.

· Crear apuesta: cree su apuesta personalizada en fútbol, tenis y baloncesto. Disponible en apuestas en directo y anticipadas para fútbol y tenis y en apuestas anticipadas para baloncesto.

# **estrela bet365 :estrela bet aviator login**

# **Israel entrega poderes legales en Cisjordania a funcionarios cercanos al ministro de extrema derecha Bezalel Smotrich**

El ejército israelí ha transferido discretamente poderes legales importantes en Cisjordania a funcionarios cercanos al ministro de extrema derecha Bezalel Smotrich.

Una orden publicada por las FDI en su sitio web el 29 de mayo transfiere la responsabilidad de decenas de reglamentos en la Administración Civil -el cuerpo israelí que gobierna en Cisjordaniade los militares a funcionarios encabezados por Smotrich en el ministerio de defensa.

Smotrich y sus aliados han visto durante mucho tiempo el control de la Administración Civil, o partes significativas de ella, como un medio para extender la soberanía israelí en Cisjordania. Su objetivo ultimate es el control directo por parte del gobierno central y sus ministerios.

La transferencia reduce la probabilidad de controles legales sobre la expansión y el desarrollo de los asentamientos.

#### **Histórico de intentos de anexión israelí**

Los políticos israelíes han buscado durante mucho tiempo formas de adueñarse permanentemente o anexar la Cisjordania ocupada, que capturó en 1967 y donde viven millones de palestinos.

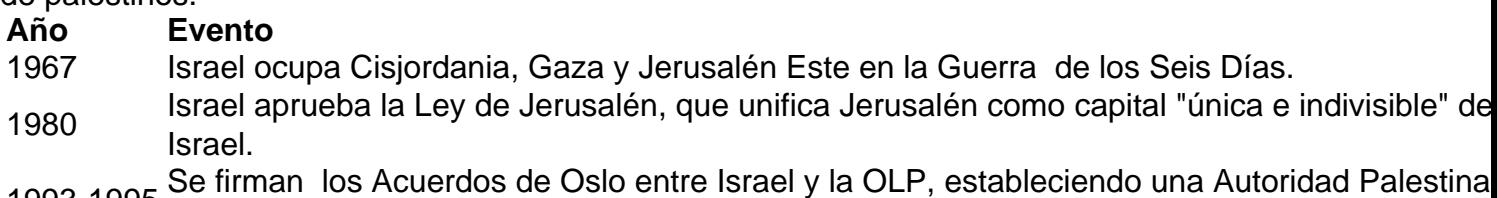

- 1993-1995 Se firman los Acuerdos de Oslo entre Israel y la OLP, estableciendo una Autoridad Palestina autónoma en partes de Cisjordania y Gaza.
- 2005 Israel se retira unilateralmente de Gaza, pero mantiene el control del espacio aéreo, el mar y fronteras.
- 2024 Estados Unidos reconoce Jerusalén como capital de Israel y traslada su embajada allí.
- <sup>2024</sup> El presidente de Estados Unidos, Donald Trump, firma un decreto que reconoce la soberanía israelí sobre los Altos del Golán, territorio sirio ocupado por Israel desde 1967.
- 2024 Estados Unidos lanza un plan de paz para Oriente Medio que pretende legalizar la anexión is de parte de Cisjordania.

Michael Sfard, un abogado de derechos humanos israelí, dijo: "La línea de base es que [para] cualquiera que pensara que la cuestión de la anexión era borrosa, este orden debería disipar cualquier duda.

"Lo que hace este orden es transferir vastas áreas de poder administrativo del comandante militar a civiles israelíes que trabajan para el gobierno."

Es la última victoria para Smotrich, quien se convirtió en ministro de finanzas y ministro en el ministerio de defensa después de un acuerdo de coalición entre su partido político de extrema derecha y el partido Likud del primer ministro Benjamin Netanyahu.

Author: mka.arq.br Subject: estrela bet365 Keywords: estrela bet365 Update: 2024/8/1 0:21:34